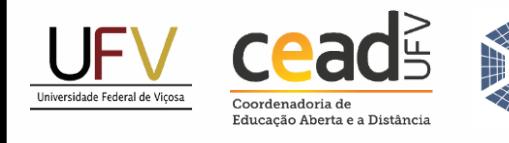

**Sistemas Fotovoltaicos** Isolados e Conectados à Rede Elétrica

Universidade Federal de Viçosa - UFV Centro de Ciências Exatas e Tecnológicas - CCE Departamento de Engenharia Elétrica - DEL

# **Dimensionamento de um Sistema Fotovoltaico de 5,5 kWp para a Localidade de Esmeraldas/MG**

ELT 554 - TRABALHO DE CONCLUSÃO DE CURSO

NATALIA M. PIRES OLIVEIRA / FILIPE PIRES DE MENDONÇA Orientador: Prof. Me. William Caires Silva Amorim

Viçosa, 13 de outubro de 2023.

# NATALIA M. PIRES OLIVEIRA / FILIPE PIRES DE MENDONÇA

# Dimensionamento de um Sistema Fotovoltaico de 5,5 kWp para a Localidade de Esmeraldas/MG

Trabalho de Conclusão de Curso submetido ao Departamento de Engenharia Elétrica da Universidade Federal de Viçosa para a obtenção dos créditos referentes à disciplina ELT 554 do curso de Especialização em Sistemas Fotovoltaicos Isolados e Conectados à Rede Elétrica.

**Orientador:** Prof. Me. William Caires Silva Amorim

Viçosa, 13 de outubro de 2023.

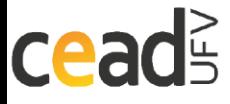

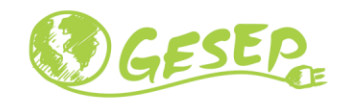

## ATA DE APROVAÇÃO

### NATALIA M. PIRES OLIVEIRA / FILIPE PIRES DE MENDONÇA

### Dimensionamento de um Sistema Fotovoltaico de 5,5 kWp para a Localidade de Esmeraldas/MG

Trabalho de Conclusão de Curso submetido ao Departamento de Engenharia Elétrica da Universidade Federal de Viçosa para a obtenção dos créditos referentes à disciplina ELT 554 do curso de Especialização em Sistemas Fotovoltaicos Isolados e Conectados à Rede Elétrica.

Aprovada em 20 de agosto de 2023.

Presidente e Orientador: Prof. Me. William Caires Silva Amorim

Universidade Federal de Viçosa

Membro Titular: Prof. Dr. Heverton Augusto Pereira

Universidade Federal de Viçosa

Membro Titular: Eng. Me. João Victor Guimarães França

Universidade Federal de Viçosa

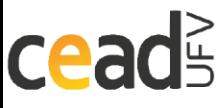

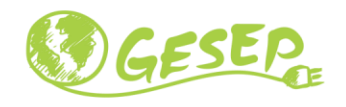

----------- Sistemas Fotovoltaicos

# DEDICATÓRIA

------------------

### **Dedico este trabalho**

À minha família, amigosdo curso e ao professor orientador Me. William Caires Silva Amorim e professor Me João Marcus Soares Callegari que nos apoiaram durante o curso.

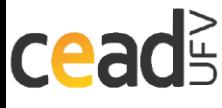

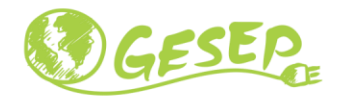

# AGRADECIMENTOS

---------------------------

Agradeço à UFV e ao GESEP pelo excelente curso e ao meu orientador prof. Me. William Caires Silva Amorim pelo suporte que nos foi oferecido durante o trabalho de conclusão do curso. Agradeço também aos colegas de curso pelo apoio e trocas de experiência.

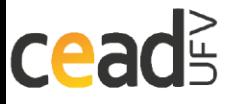

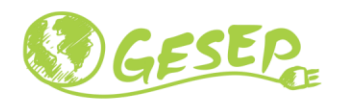

------------ Sistemas Fotovoltaicos

# **RESUMO**

--------

Este trabalho apresenta o projeto elétrico de um sistema fotovoltaicopara um cliente da microgeração. O dimensionamento do sistema fotovoltaico foi feito levando em consideração o perfil de consumo do cliente em 2 residências distintas, imóvel 01 na cidade de Esmeraldas e imóvel 02 na cidade de Belo Horizonte. A primeira, onde será instalada a usina possui irradiação média de 5,4 kwh/m2 dia e a segunda onde será feito o uso do autoconsumo remoto ao utilizar os créditos gerados pela energia elétrica gerada excedente. O projeto consiste em 10 módulos fotovoltaicos de 550Wp da marca LONGI totalizando 5,5 kW, aproximadamente, de potência nominal. E o inversor utilizado para o projeto foi o PHB5000T-DS da PHB. O local da instalação é o telhado, sem obstruções que possam gerar sombra durante todo o ano. A análise econômica, segundo os critérios dos autores, determinou uma taxa de retorno interna de 38,08 %.

**Palavras-chave:** Microgeração, Sistema Fotovoltaico, Autoconsumo Remntn

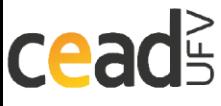

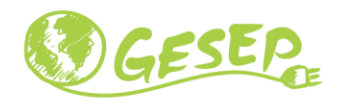

## Lista de Figuras

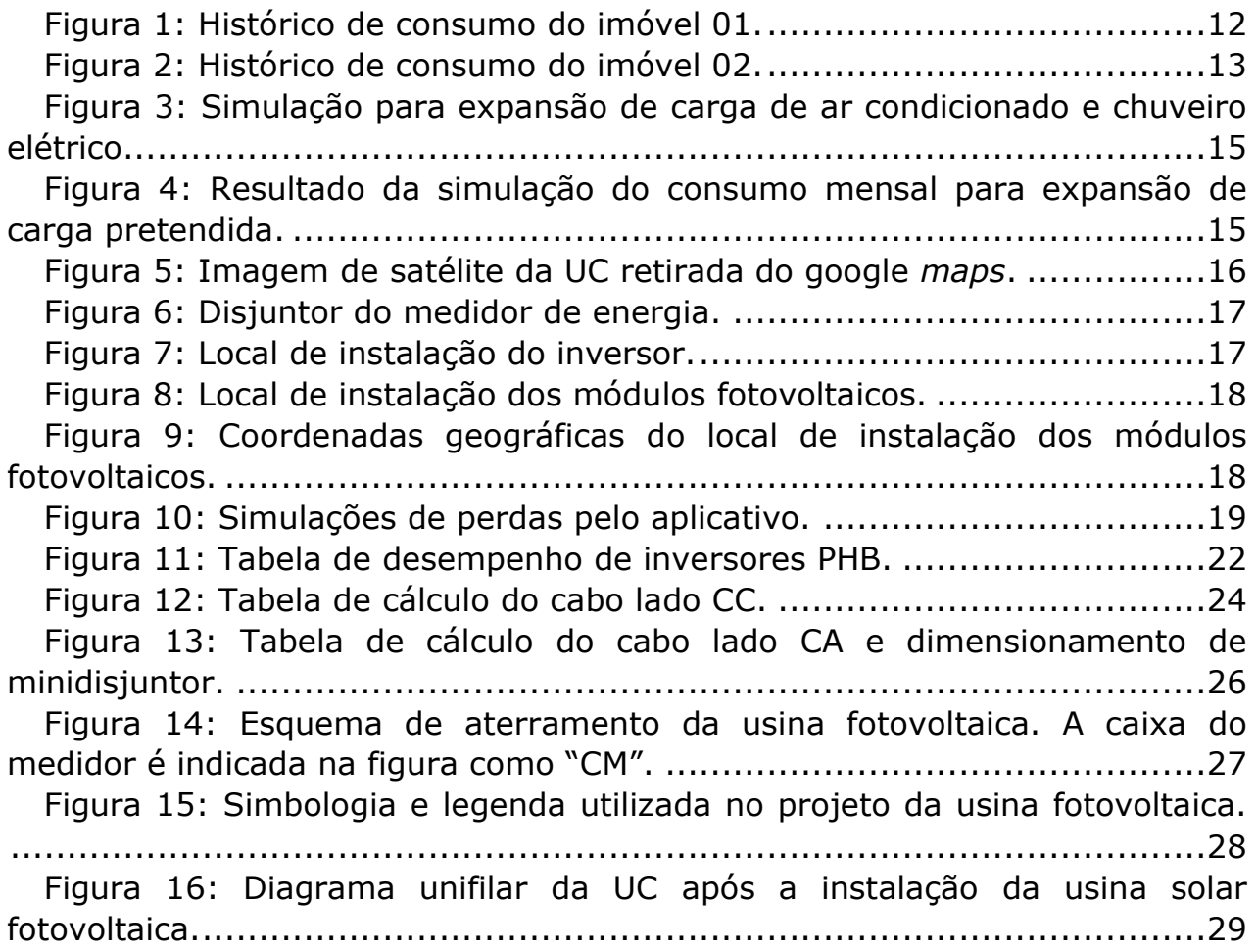

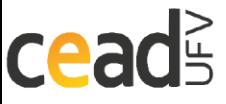

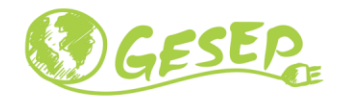

### Lista de Tabelas

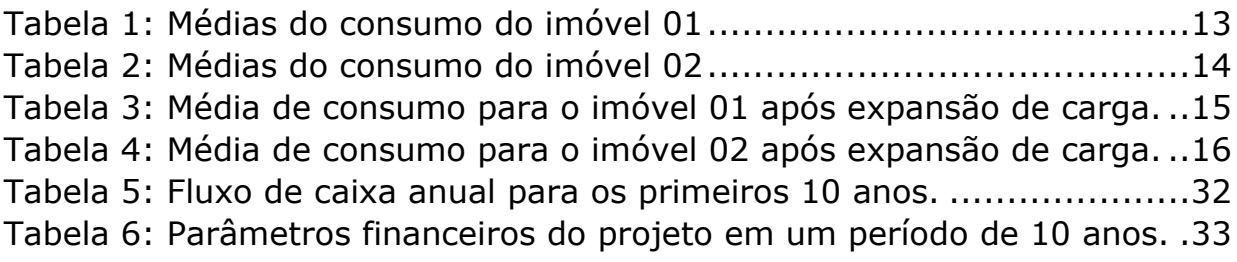

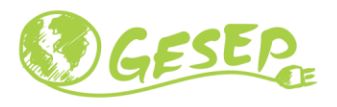

## Lista de Abreviação

- TMA Taxa Mínima de Atratividade
- VPL Valor Presente Líquido
- TIR Taxa Interna de Retorno
- UV Usina Fotovoltaica
- MFV Módulo Fotovoltaico

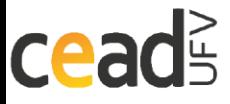

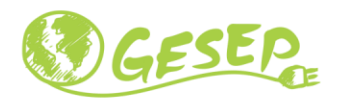

## Lista de Símbolos

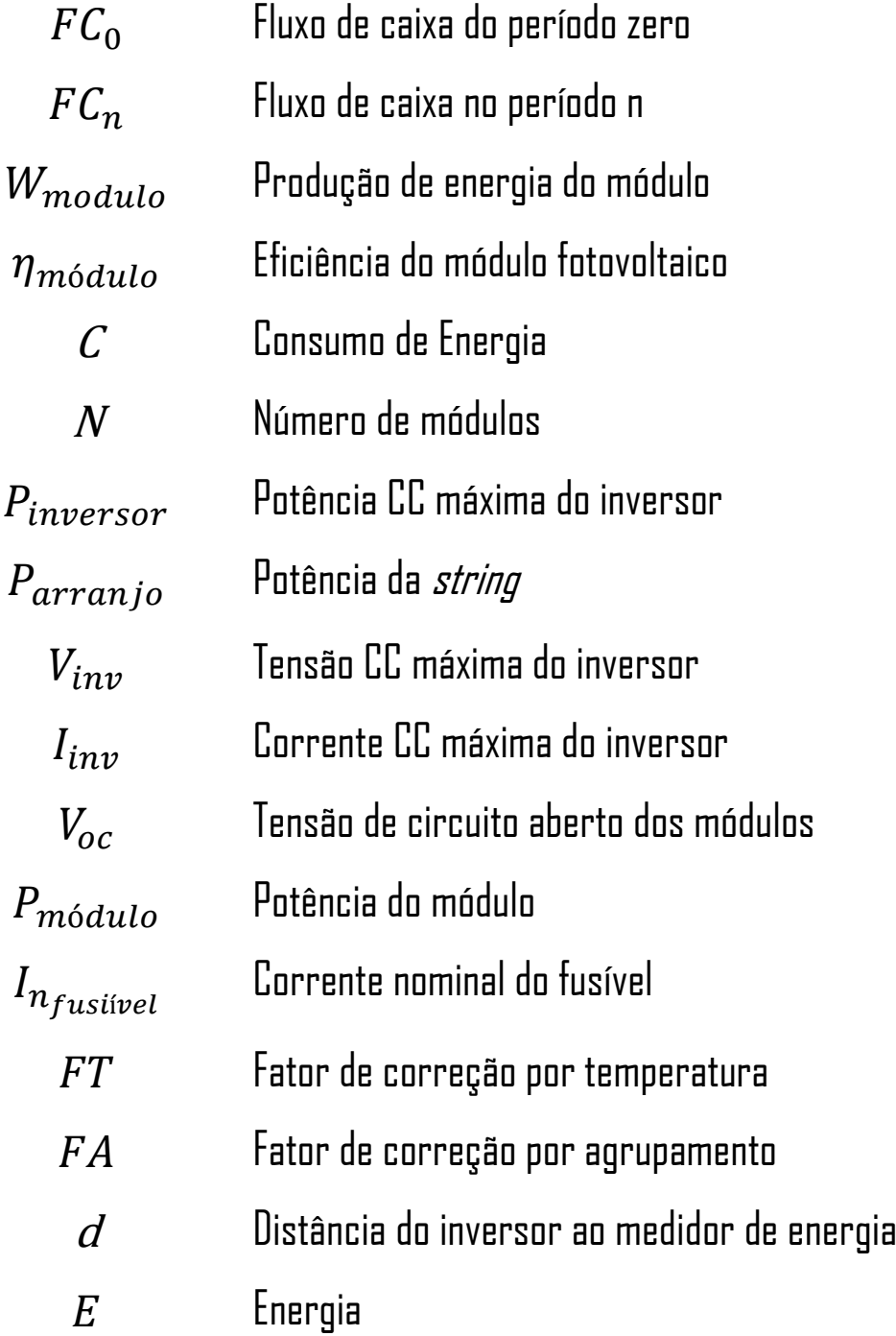

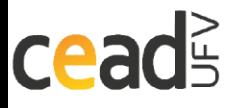

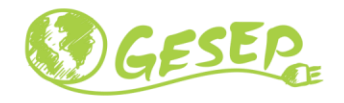

## Sumário

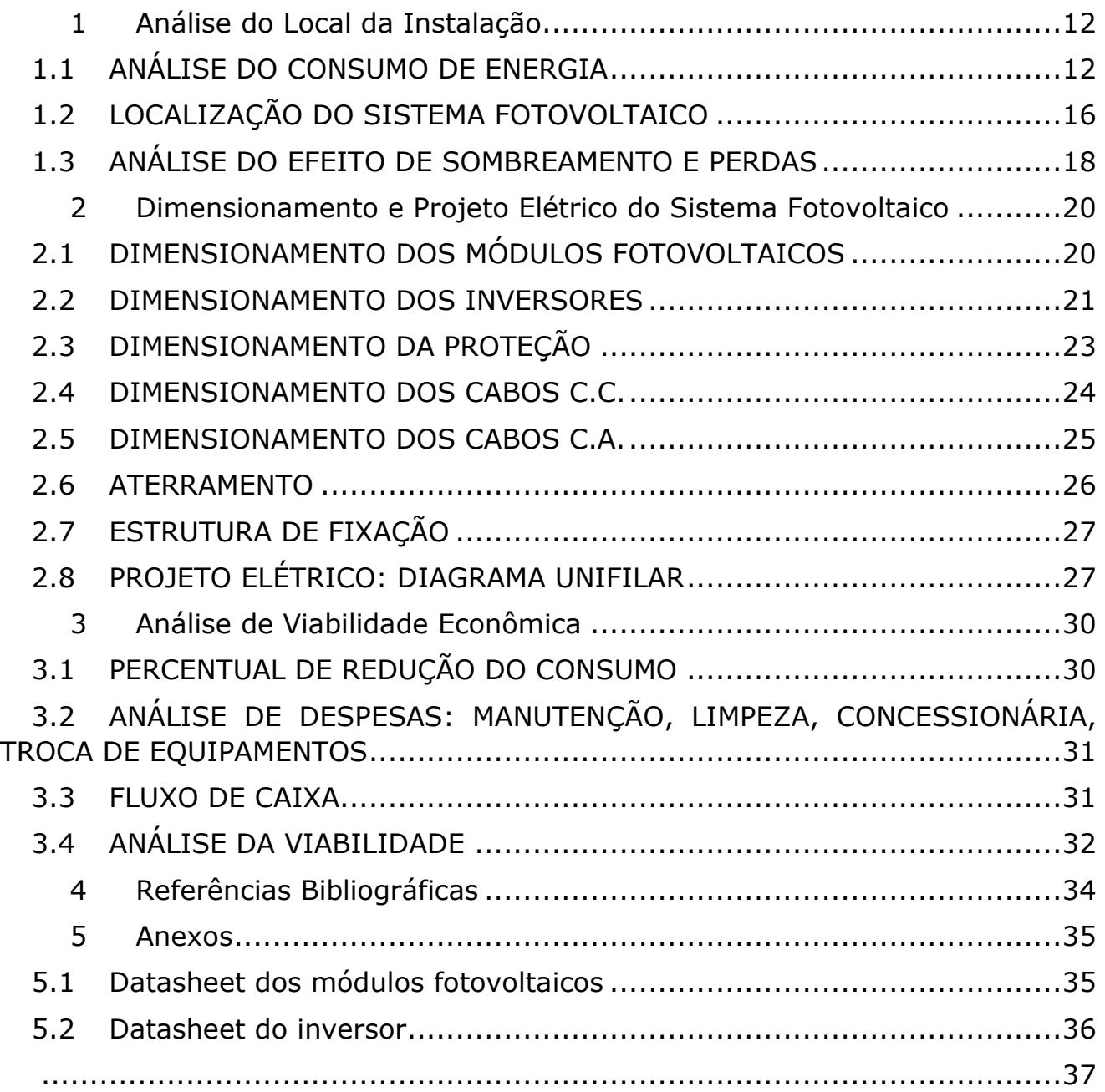

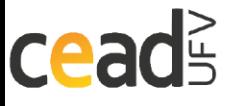

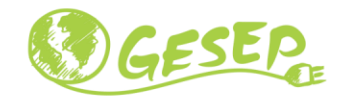

### <span id="page-11-1"></span>1 Análise do Local da Instalação

Este capítulo tem objetivo de informar ao leitor sobre o estudo do local de instalação da usina fotovoltaica (UV), incluindo as análises do consumo de energia das unidades consumidoras, da área de instalação, assim como os efeitos de sombreamento e outras perdas no sistema de geração. O cliente possui 02 (dois) imóveis e pretende fazer uso do autoconsumo remoto para diminuir suas despesas com energia elétrica.

#### <span id="page-11-2"></span>**1.1 ANÁLISE DO CONSUMO DE ENERGIA**

De maneira geral, o custo da energia elétrica depende da quantidade de energia elétrica demandada pelo cliente, do preço do quilowatt-hora e da tarifa de iluminação pública. Cada localidade pode ter preços e tarifas distintas, estabelecidos pelas concessionárias das regiões. Uma unidade consumidora está localizada no município de Esmeraldas (sítio - imóvel 01) e a outra unidade consumidora, imóvel 02, está localizada na cidade de Belo Horizonte. Ambas as cidades se encontram no estado de Minas Gerais e são atendidas pela concessionária CEMIG. As figuras abaixo mostram os seus históricos de consumo.

| <b>Histórico de Consumo</b> |           |               |             |  |  |  |  |  |
|-----------------------------|-----------|---------------|-------------|--|--|--|--|--|
| <b>MÊS/ANO</b>              | Cons, kWh | Média kWh/Dia | <b>Dias</b> |  |  |  |  |  |
| <b>JUN/23</b>               | 103       | 3.32          | 31          |  |  |  |  |  |
| <b>MAI/23</b>               | 119       | 3.60          | 33          |  |  |  |  |  |
| <b>ABR/23</b>               | 202       | 6,96          | 29          |  |  |  |  |  |
| <b>MAR/23</b>               | 217       | 6.57          | 33          |  |  |  |  |  |
| <b>FEV/23</b>               | 94        | 3.35          | 28          |  |  |  |  |  |
| <b>JAN/23</b>               | 117       | 3,90          | 30          |  |  |  |  |  |
| <b>DEZ/22</b>               | 107       | 3.34          | 32          |  |  |  |  |  |
| <b>NOV/22</b>               | 66        | 2,27          | 29          |  |  |  |  |  |
| <b>OUT/22</b>               | 175       | 5.83          | 30          |  |  |  |  |  |
| <b>SET/22</b>               | 144       | 4.80          | 30          |  |  |  |  |  |
| AGO/22                      | 181       | 5.65          | 32          |  |  |  |  |  |
| <b>JUL/22</b>               | 77        | 2.65          | 29          |  |  |  |  |  |
| <b>JUN/22</b>               | 127       | 3,84          | 33          |  |  |  |  |  |

<span id="page-11-0"></span>Figura 1: Histórico de consumo do imóvel 01.

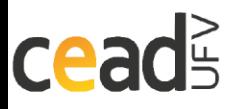

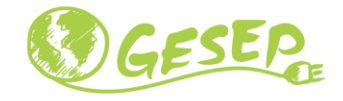

### 

|                 | Histórico de Consumo |         |          |  |
|-----------------|----------------------|---------|----------|--|
|                 | Consumo              | Media,  | Dias de  |  |
| Més/Ano         | kWh                  | kWh/dia | Faturam. |  |
| MAI/2023        | 280                  | 9,33    | 30       |  |
| ABR/2023        | 362                  | 12,48   | 29       |  |
| MAR/2023        | 342                  | 10,68   | 32       |  |
| FEV/2023        | 328                  | 11,31   | 29       |  |
| <b>JAN/2023</b> | 293                  | 9,76    | 30       |  |
| DE2/2022        | 324                  | 10,12   | 32       |  |
| NOV/2022        | 332                  | 11,06   | 30       |  |
| <b>OUT/2022</b> | 316                  | 10,53   | 30       |  |
| <b>SET/2022</b> | 311                  | 9,71    | 32       |  |
| AG0/2022        | 253                  | 8.72    | 29       |  |
| <b>JUL12022</b> | 303                  | 10.10   | 30       |  |
| <b>JUN/2022</b> | 281                  | 8.78    | 32       |  |

Figura 2: Histórico de consumo do imóvel 02.

<span id="page-12-0"></span>Estes dados podem ser manipulados para que se tenha uma ideia do consumo médio. Para o imóvel 01, o seu consumo médio diário, mensal e anual está sumarizado na **Erro! Fonte de referência não encontrada.**. Já as médias do imóvel 02 estão na

Tabela 1: Médias do consumo do imóvel 01

Consumo de energia (kWh) Mês kWh Janeiro 117 Fevereiro 94 Marco 217 Abril 202 Maio 119

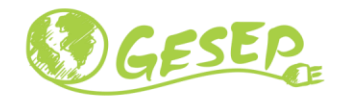

<span id="page-12-2"></span>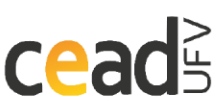

<span id="page-12-1"></span>.

#### ------------ Sistemas Fotovoltaicos ..........................

<span id="page-13-0"></span>Tabela 2: Médias do consumo do imóvel 02

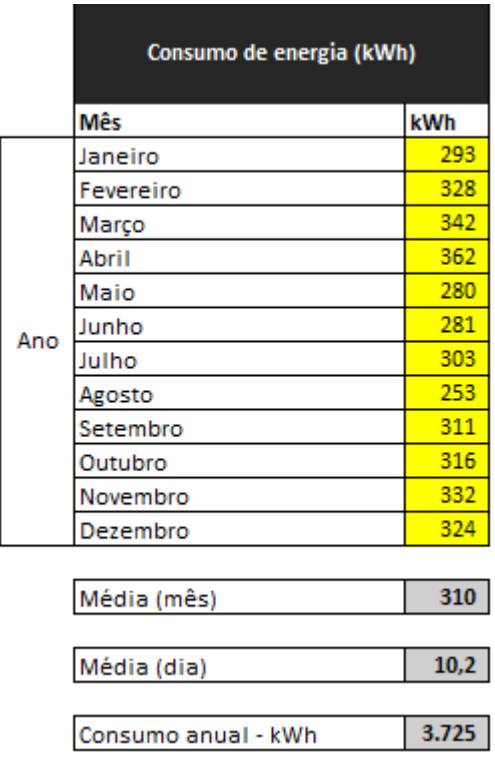

A tarifa cobrada pela concessionária para o imóvel 01,bifásico, é igual a R\$ 0,94/kWh, assim como o valor da taxa de iluminação pública é igual a R\$ 24,71.

A tarifa cobrada pela concessionária para o imóvel 02,bifásico, é igual a R\$ 0,87/kWh, assim como o valor da taxa de iluminação pública é igual a R\$ 32,34.

Para o presente projeto está previsto uma expansão de carga para os dois imóveis. O Cliente pretende adicionar futuramente mais 1 chuveiro e 1 ar condicionado para o imóvel em Esmeraldas e 1 chuveiro para o imóvel em Belo

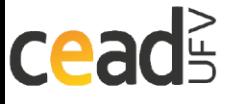

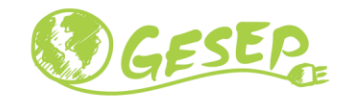

Horizonte. As previsões de consumo estão simuladas nas figuras 3 e 4 pelo site da Enel, e as novas médias de consumo estão dispostas na **Erro! Fonte de r eferência não encontrada.** e **Erro! Fonte de referência não encontrada.**.

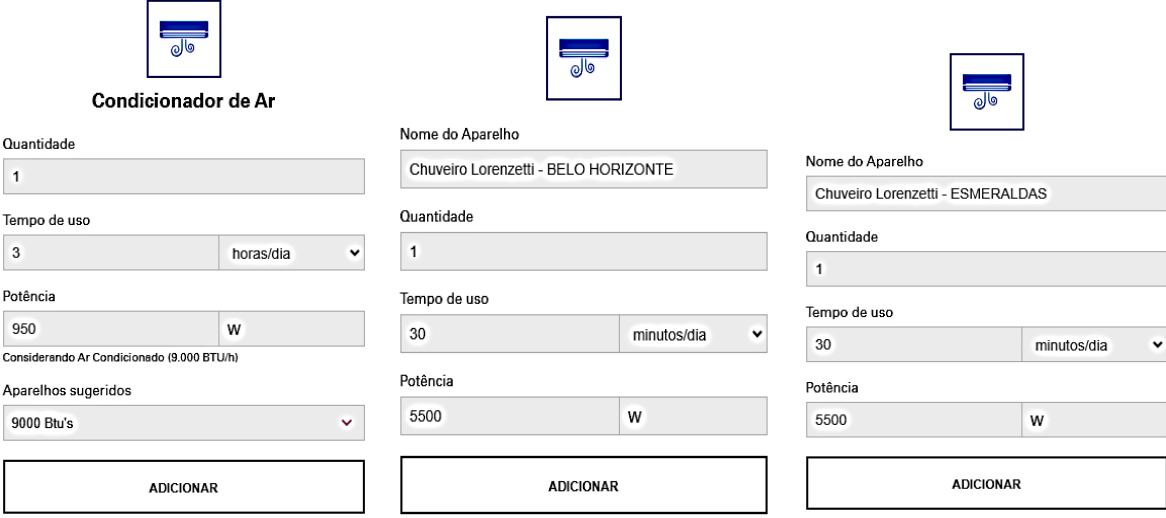

<span id="page-14-0"></span>Figura 3: Simulação para expansão de carga de ar condicionado e chuveiro elétrico.

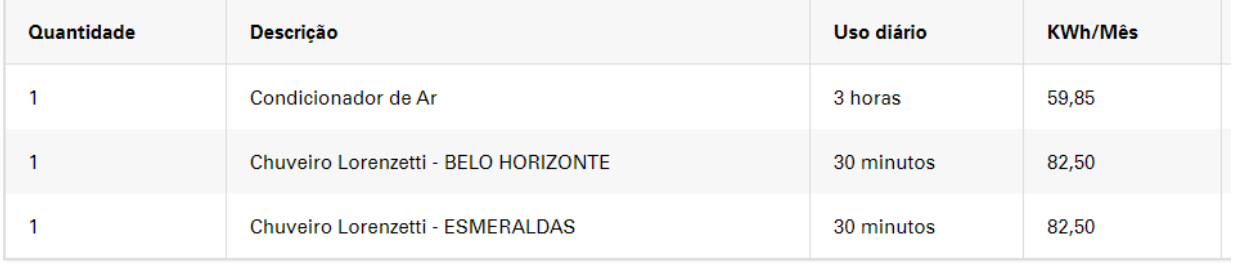

<span id="page-14-1"></span>Figura 4: Resultado da simulação do consumo mensal para expansão de carga pretendida.

<span id="page-14-2"></span>Tabela 3: Média de consumo para o imóvel 01 após expansão de carga.

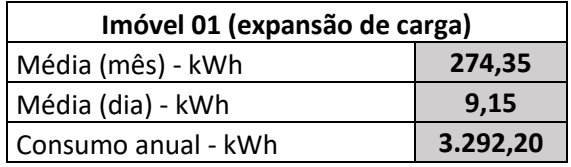

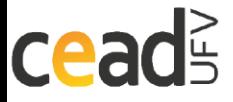

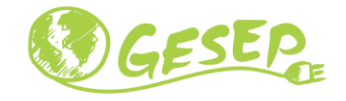

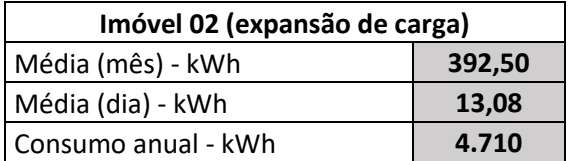

<span id="page-15-1"></span>Tabela 4: Média de consumo para o imóvel 02 após expansão de carga.

### <span id="page-15-2"></span>**1.2 LOCALIZAÇÃO DO SISTEMA FOTOVOLTAICO**

A análise do local de instalação é fundamental para que a UF possa otimizar a geração de energia elétrica. Devem ser levados em consideração a área de instalação e fatores que prejudiquem a geração como sombreamentos.

Este imóvel está localizado no seguinte endereço: Rua Dezesseis, 175, CS – Vale Bom Jesus. CEP: 35740-000. Esmeraldas - MG. A imagem de satélite da unidade consumidora (UC) pode ser vista na Figura 5. O medidor de energia, possui um disjuntor de 60 A, conforme a Figura 6**Erro! Fonte de referência n ão encontrada.**. A Figura 7 ilustra onde o inversor será instalado na garagem abrigada, sendo que a distância  $(d)$  até o medidor de energia é de 90 metros.

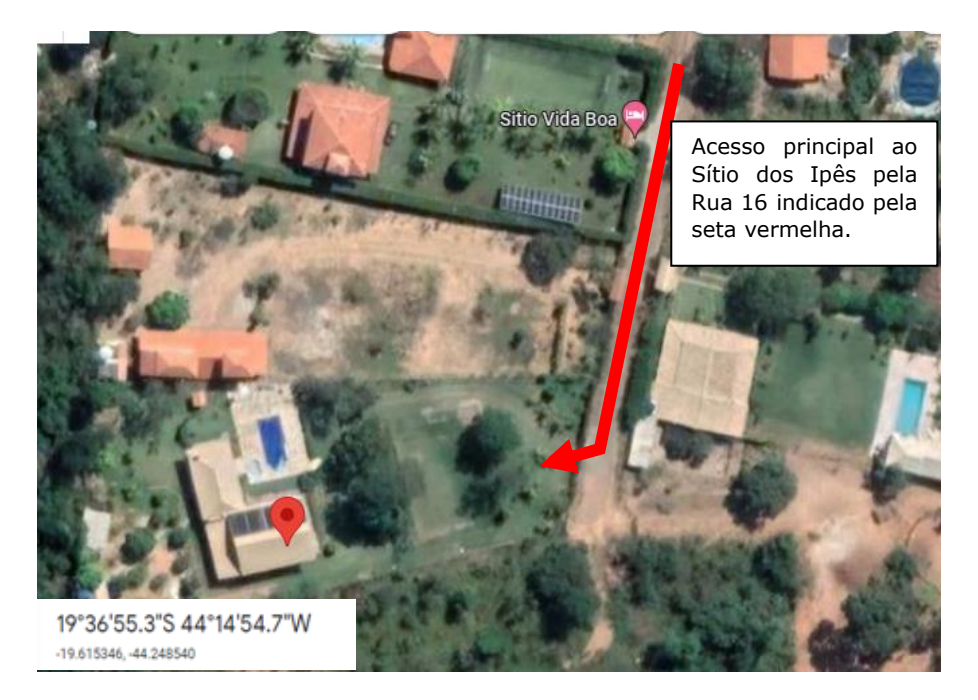

Figura 5: Imagem de satélite da UC retirada do google *maps*.

<span id="page-15-0"></span>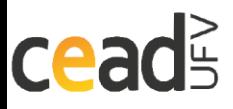

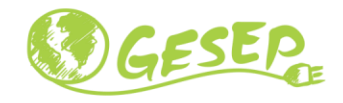

#### ------- Sistemas Fotovoltaicos

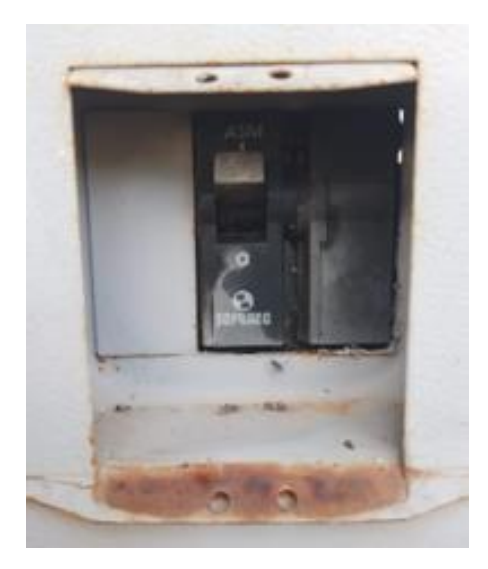

Figura 6: Disjuntor do medidor de energia.

<span id="page-16-0"></span>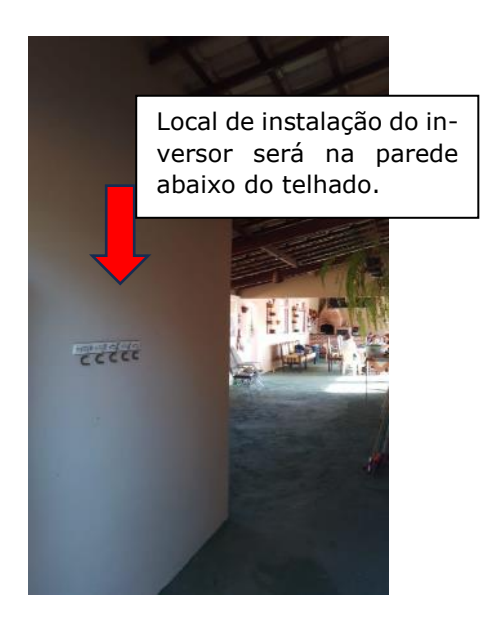

Figura 7: Local de instalação do inversor.

<span id="page-16-1"></span>O local com melhor área de instalação dos módulos fotovoltaicos e menor sombreamento é o telhado da casa. A imagem abaixo, Figura 8, ilustra o local da instalação.

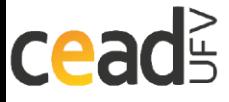

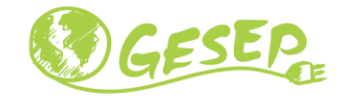

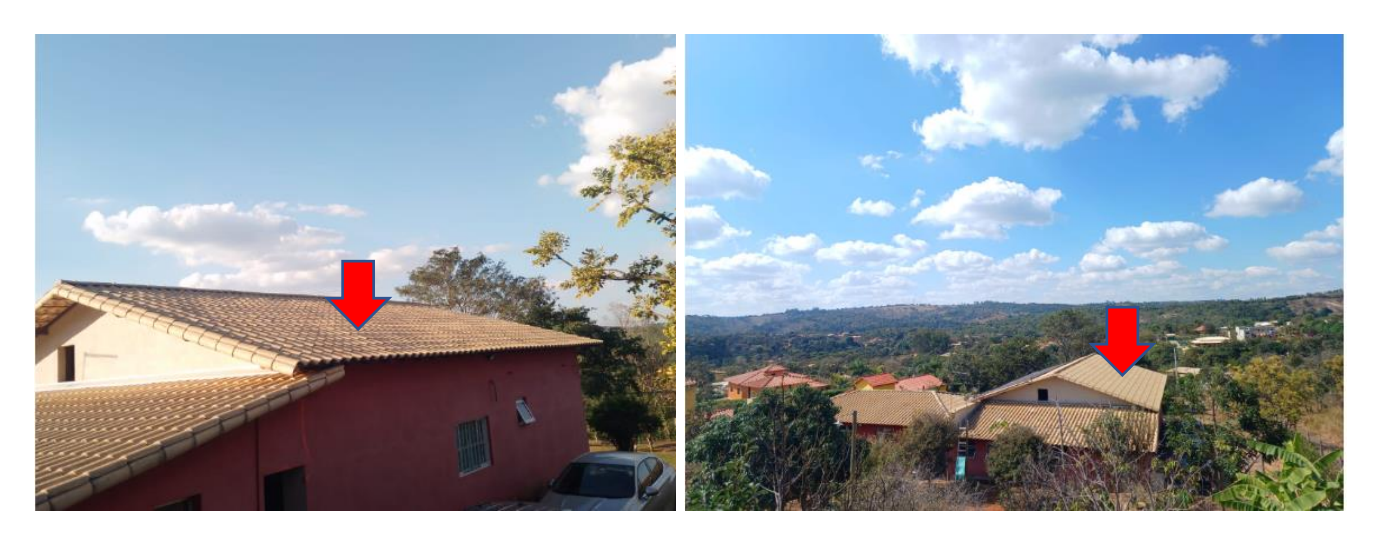

Figura 8: Local de instalação dos módulos fotovoltaicos.

<span id="page-17-0"></span>O telhado possui área útil para instalação dos módulos de  $A = 13 \times 5 = 65 m^2$ , e coordenadas iguais a 19°36'55.3"S 44°14'54.7"O.

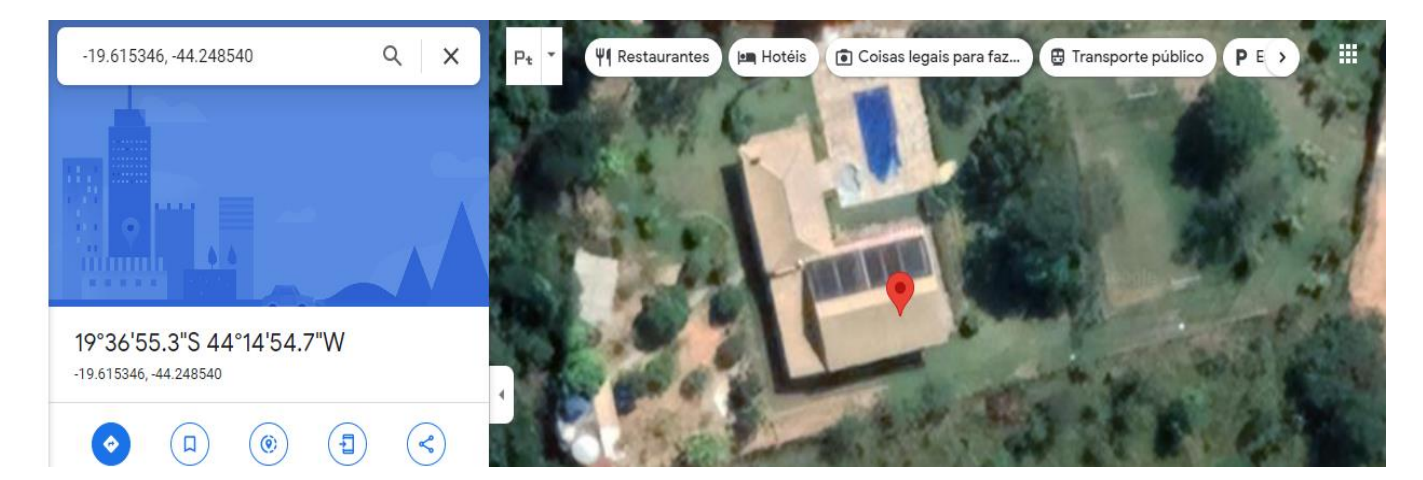

Figura 9: Coordenadas geográficas do local de instalação dos módulos fotovoltaicos.

#### <span id="page-17-2"></span><span id="page-17-1"></span>**1.3 ANÁLISE DO EFEITO DE SOMBREAMENTO E PERDAS**

Para o correto dimensionamento da UFV, é necessário fazer a análise das perdas, Figura 10, que podem ocorrer por efeito de sombreamento, pelo posicionamento dos módulos em arranjo não ótimo e pelos cabos elétricos. Nos parágrafos abaixo, os percentuais de perdas foram determinados pelo aplicativo Estimate.

O local escolhido para instalação do sistema fotovoltaico não possui efeitos muito significativos de sombreamento por não possuir nenhum obstáculo como

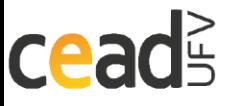

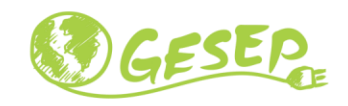

**---------- Sistemas Fotovoltaicos** 

árvores ou edifícios próximos que possam prejudicar a incidência da luz solar. Considerando o horário de início de luz solar de 7:30h e final de 17:00h, o Estimate determinou uma perda de 0,87%

As perdas nos cabos ocorrem pelo efeito Joule, que converte a energia elétrica em calor. Para uma queda de tensão máxima admissível de 4%, uma distância do inversor até o medidor de energia de 90 $m$ , uma tensão de linha de 220 V, uma potência CA de 5 kW e uma bitola de fio de 6  $mm<sup>2</sup>$  a perda por cabos elétricos foi de 3,07% .

As perdas por posicionamento dos módulos foram de 14,82% considerando os módulos direcionados para o sul.

Considerando todas as perdas, a perda total é igual a 18,15%, resultando em uma eficiência global, do sistema, de 81,84%. Porém, como temos perdas por outros fatores como temperatura, *clipping, mismatch,* dentre outros, vamos considerar 20% de perda no total para sermos mais conservadores. Desta forma, iremos considerar que o sistema terá uma eficiência de 80% para uma maior segurança.

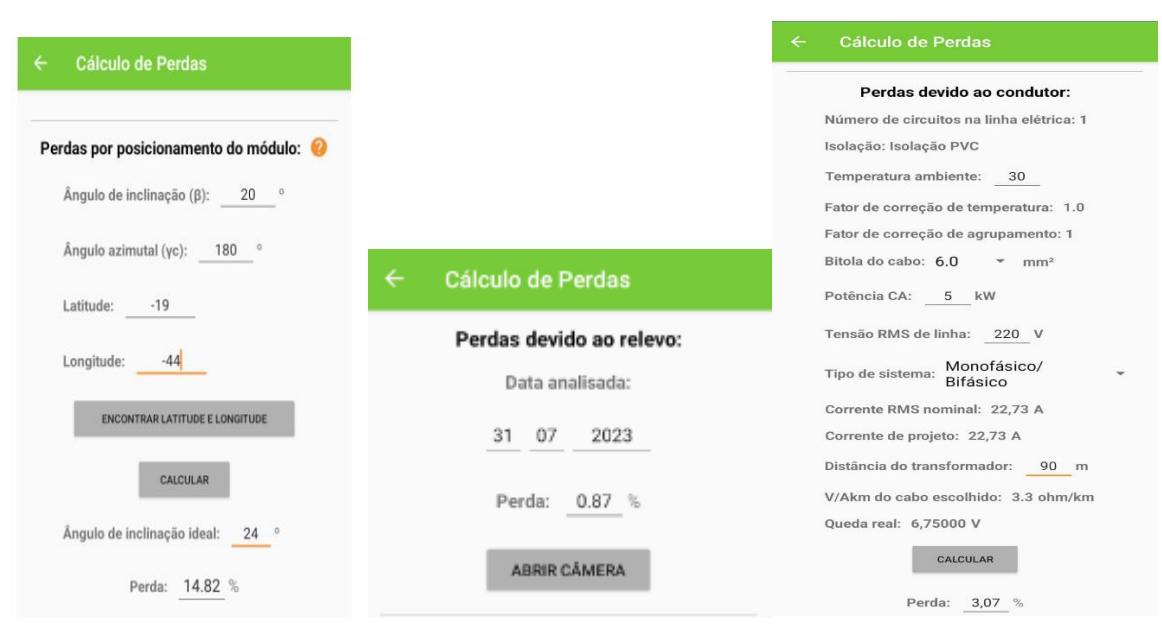

<span id="page-18-0"></span>Figura 10: Simulações de perdas pelo aplicativo.

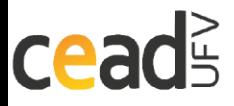

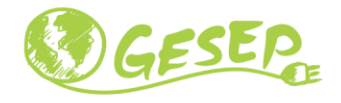

## <span id="page-19-0"></span>2 Dimensionamento e Projeto Elétrico do Sistema Fotovoltaico

Este capítulo tem objetivo mostrar ao leitor os critérios de dimensionamento utilizados para determinar os componentes que integram a UF, tais como o modelo e número de módulos fotovoltaicos e a potência do inversor. Também serão feitos os dimensionamentos dos dispositivos de proteção, dos cabos cc e ca, aterramento e da estrutura de fixação dos módulos.

### <span id="page-19-1"></span>**2.1 DIMENSIONAMENTO DOS MÓDULOS FOTOVOLTAICOS**

------------------

Os módulos fotovoltaicos (MFV) são dimensionados de acordo com a carga do cliente, as condições de irradiação solar da localidade e a eficiência da usina. Iniciando pela carga, de acordo com o perfil das duas residências do cliente, segundo a **Erro! Fonte de referência não encontrada.** e **Erro! Fonte de re ferência não encontrada.**, o consumo médio diário total é igual a:

$$
C = 9.15 + 13.08 = 22.23 \, kWh/dia. \tag{1}
$$

A irradiação solar da cidade pode ser estimada pelo aplicativo Estimate. A cidade de Esmeraldas/MG resulta numa média de 5,4  $kWh/m^2dia$ .

Já a eficiência da usina dependerá, dentre outros fatores, dos MFV. Para este projeto, foram escolhidos o da empresa Longi, cujo *datasheet* encontra-se no anexo [5.1,](#page-34-1) com as seguintes propriedades:

- Marca: Longi
- Potência nominal de pico: 550  $W_n$
- Área: 2.556 $m^2$
- Eficiência: 21,5 %
- $I_{sc} = 13,98A$
- $V_{oc} = 49.8 V$

O número de módulos, N, necessários para atender a demanda energética do cliente vai depender da quantidade média de energia gerada por cada unidade. Matematicamente temos que:

 $W_{m\acute{o}dulo} = Irradia\varsigma\tilde{a}o_{m\acute{e}dia} \times \text{Årea}_{m\acute{o}dulo} \times \eta_{m\acute{o}dulo} \times Perdas_{sistema}$  (2)

onde  $\eta_{m\acute{a}dulo}$  é a eficiência do módulo.

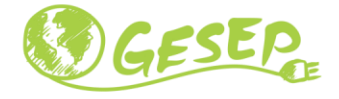

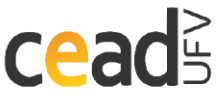

Substituindo com os dados do modulo fotovoltaico e local de instalação, obtém-se,

$$
W_{modulo} = 5.4 \times 2.556 \times 0.215 \times 0.80 = 2.374 \frac{kWh}{dia}
$$
 (3)

O número de módulos necessários é determinado por:

$$
N = \frac{C}{W_{\text{m\'odulo}}}
$$
 (4)

Para o perfil de carga do cliente, serão necessários

$$
N = \frac{22,23}{2,374} \approx 10 \text{ módulos}
$$
 (5)

10 módulos para suprir a demanda energética.

#### <span id="page-20-0"></span>**2.2 DIMENSIONAMENTO DOS INVERSORES**

O dimensionamento dos inversores precisa levar em conta a potência total, da corrente de curto-circuito e da tensão de circuito aberto dos MFV. A condição desejável na literatura a ser analisada posteriormente segue abaixo:

$$
P_{\text{inversion}} > P_{\text{arranjo}} \tag{6}
$$

$$
I_{inv} > I_{sc} \tag{7}
$$

$$
V_{inv} > 1.2 \times V_{oc}
$$
 (8)

A potência total do arranjo vale:

$$
P_{arranjo} = N \times P_{\text{módulo}} = 10 \times 550 = 5,5 \text{ kW}
$$
\n(9)

Considerando que os 10 módulos fotovoltaicos estarão dispostos em duas *strings* diferentes, cada uma ligada em entradas CCs independentes, as seguintes condições devem ser atendidas:

• Verificação da corrente CC do inversor:

**cead** 

$$
I_{inv}^{max} > 1.1 \times I_{sc}
$$
 (10)

 $I_{sc} = 13,98 A \rightarrow I_{inv} > 1,1 x I_{sc}$  (11)

 $\text{I}$  inv max  $> 1.1 \times 13.98$  (12)

$$
I inv max > 15,38 A \tag{13}
$$

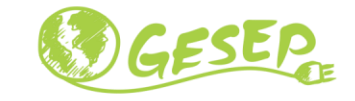

• Verificação da tensão CC máxima do inversor:

--------------------

$$
V_{inv}^{max} > 1.2 \times N \times V_{oc}
$$
 (14)

$$
\begin{array}{c}\n(15)\n\end{array}
$$

$$
Vmax\,cc\,inv > 1.2 \times 10 \times 49.8
$$

$$
V_{\text{max cc inv}} > 597.6 \, \text{V} \tag{16}
$$

Um possível inversor que atenda as condições acima é o modelo PHN5000T-DS da fabricante PHB, conforme *datasheet* no anexo [5.2.](#page-35-0) Seguem os seus dados de etiqueta:

• Marca = PHB

<span id="page-21-0"></span>**cead** 

- Modelo = PHB5000T-DS
- Potência = 5000 W
- $\bullet$  Tensão de saída = 220 V F+F
- $\bullet$  Tensão máxima CC = 600 V
- Corrente máxima CC = 13 A

Note que este inversor atende as condições de tensão, mas não atende a de corrente, porém, segundo o documento abaixo (Figura 11), disponibilizado pelo próprio fabricante do inversor em análise, este inversor é capaz de trabalhar com o número de 10 MFV especificados acima. Já o critério de potência, temos que:

$$
P_{arranjo} = 5.5 \, kW \rightarrow P_{inversor} < P_{arranjo}
$$

(17)

<span id="page-21-1"></span>

| <b>ENGENHARIA PHB SOLAR - MARCO/2023 V9.8</b> |                             |               |                   |             |                                                            |            |              |            |               |            |              |            |
|-----------------------------------------------|-----------------------------|---------------|-------------------|-------------|------------------------------------------------------------|------------|--------------|------------|---------------|------------|--------------|------------|
|                                               | <b>REDE</b>                 | MPPT/         |                   | <b>QDCA</b> | MÓDULO FV 545W J A / 550W BYD - LONGI<br>MÓDULO FV 410W JA |            |              |            |               |            |              |            |
| <b>INVERSORES</b>                             |                             |               | <b>STRING BOX</b> |             | <b>STRING</b>                                              |            | <b>TOTAL</b> |            | <b>STRING</b> |            | <b>TOTAL</b> |            |
|                                               |                             | <b>STRING</b> |                   |             | <b>MÍN</b>                                                 | <b>MÁX</b> | <b>MÍN</b>   | <b>MÁX</b> | MÍN           | <b>MÁX</b> | <b>MÍN</b>   | <b>MÁX</b> |
| <b>PHB780-XS</b>                              | 220V F+F+PE / F+N+PE        | 1/1           | <b>INTEGRADO</b>  | 84          | 02                                                         | 03         | 02           | 03         | 02            | 02         | 02           | 02         |
| <b>PHB1500-XS</b>                             | 220V F+F+PE / F+N+PE        | 1/1           | <b>INTEGRADO</b>  | 84          | 02                                                         | 05         | 02           | 05         | 02            | 04         | 02           | 04         |
| <b>PHB1800N-XS</b>                            | 127V F+N+PE                 | 1/1           | <b>INTEGRADO</b>  | 112         | 02                                                         | 07         | 02           | 07         | 02            | 05         | 02           | 05         |
| <b>PHB2900D-NS</b>                            | 127V F+N+PE                 | 2/2           | <b>INTEGRADO</b>  | 92          | 04                                                         | 11         | 04           | 11         | 04            | 08         | 04           | 08         |
| <b>PHB3000N-XS</b>                            | 220V F+F+PE / F+N+PE        | 1/1           | <b>INTEGRADO</b>  | 84          | 02                                                         | 11         | 02           | 11         | 02            | 09         | 02           | 09         |
| <b>PHB5000T-DS</b>                            | 220V F+F+PE / F+N+PE        | 2/2           | <b>INTEGRADO</b>  | 85          | 04                                                         | 11         | 04           | 19         | 04            | 11         | 04           | $14 -$     |
| <b>PHB6000D-NS</b>                            | <b>220V F+F+PE / F+N+PE</b> | 2/2           | <b>STB02/08</b>   | 85          | 04                                                         | 11         | 04           | 22         | 04            | 11         | 04           | 17         |
| <b>PHB6000-MS</b>                             | 220V F+F+PE / F+N+PE        | 3/3           | <b>INTEGRADO</b>  | 110         | 04                                                         | 10         | 04           | 24         | 04            | 10         | 04           | 18         |
| <b>PHB8500-MS</b>                             | 220V F+F+PE / F+N+PE        | 3/3           | <b>INTEGRADO</b>  | 113         | 04                                                         | 10         | 04           | 30         | 04            | 10         | 04           | 26         |
| PHB9000F-DT                                   | 220V 3F+PE / 3F+N+PE        | 2/4           | <b>INTEGRADO</b>  | 104         | 09                                                         | 15         | 10           | 33         | 09            | 15         | 09           | 24         |
| PHB12KF-DT                                    | 220V 3F+PE / 3F+N+PE        | 2/4           | <b>INTEGRADO</b>  | 89          | 09                                                         | 15         | 14           | 44         | 09            | 15         | 11           | 32         |
| PHB15KF-DT                                    | 380V 3F+PE / 3F+N+PE        | 2/4           | <b>INTEGRADO</b>  | 103         | 09                                                         | 20         | 18           | 54         | 09            | 19         | 14           | 41         |
| PHB15KF-DT C/AUTO TRAFO 20kVA                 | 220V 3F+N+PE                | 2/4           | <b>INTEGRADO</b>  | 69          |                                                            |            |              |            |               |            |              |            |
| PHB15K-MT                                     | 220V 3F+PE / 3F+N+PE        | 3/6           | <b>INTEGRADO</b>  | 69          | 09                                                         | 15         | 18           | 54         | 09            | 15         | 14           | 41         |

Figura 11: Tabela de desempenho de inversores PHB.

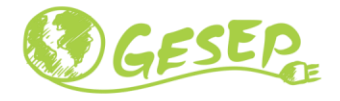

------------ Sistemas Fotovoltaicos

Desta forma é possível observar que o sistema terá um fator de dimensionamento do inversor (FDI) de 1,1. Sendo possível aproveitar ao máximo a capacidade do inversor.

#### <span id="page-22-0"></span>**2.3 DIMENSIONAMENTO DA PROTEÇÃO**

--------------------------

O dimensionamento dos dispositivos de proteção pode ser dividido em duas partes: o referente a corrente contínua e o outro em alternada.

Proteção em CC

São possíveis equipamentos de proteção do lado CC: chave seccionadora, disjuntor, fusível e DPS. Estes são normalmente acondicionados dentro de caixas conhecidas como *string box* ou dentro do próprio inversor.

O dimensionamento da chave seccionadora deve levar em consideração a máxima tensão e corrente da *string*. Como os 10 MFV serão ligados em duas strings em série, os valores máximos de tensão e corrente são:

$$
V_{\text{max}} = 5 \times 49.8 = 249 \text{ V}
$$
\n(18)

$$
I_{\text{max}} = 13,98 \text{ A} \tag{19}
$$

A chave seccionadora de 1000 V/32 A atende os requisitos.

Já os fusíveis são instalados no polo positivo e negativo de cada *string*. Os fusíveis adequados para o uso em sistemas fotovoltaicos são aqueles com a sigla gPV. O fusível deve suportar a corrente da *string* e ser menor que a capacidade do cabo. Comercialmente existe a opção de 15 A/1000V.

Por fim, os DPSs são dimensionados de acordo com a tensão  $V_{oc}$  do circuito. Como há em cada *string* 5 MFV ligados em série, a maior tensão de circuito aberto será de:

$$
V_{\text{string}} = 5 \times 49.8 = 249
$$
 (20)

Para essa tensão em cada string, o modelo de 300 V/40 KA atenderia.

#### Proteção CA

Dentre os dispositivos de proteção CA, estão incluídos o DPS e o disjuntor. O dimensionamento do primeiro depende da tensão entre a fase e o terra. Para uma tensão de 127  $V$ , o DPS 175  $V$  / 20  $kA$  é adequado.

Já o dimensionamento do disjuntor é feito observando o seguinte critério:

$$
I_{projecto} < I_{disjuntor} < I_{cabo} \tag{21}
$$

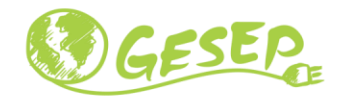

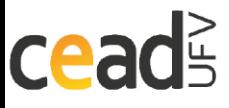

onde  $I_{projecto}$  é a corrente do lado CA considerando a potência máxima da usina,  $I_{disjuntor}$  a corrente nominal do disjuntor e  $I_{cabo}$  a corrente que o cabo consegue conduzir com segurança.

Como será visto na seção [2.5,](#page-24-0) Figura 13, a corrente de projeto é de 22,73 A. Para este valor, um disjuntor de 25 A seria adequado.

#### <span id="page-23-1"></span>**2.4 DIMENSIONAMENTO DOS CABOS C.C.**

Os cabos CC são dimensionados de acordo com o tipo de instalação, temperatura ambiente e a corrente conduzida por ele. A seção dos cabos é determinada de acordo com a sua capacidade de condução, segundo a norma NBR 16612 [2].

O documento diz que quando o lado CC da instalação é protegido por dispositivos de proteção, a sua corrente nominal deve ser considerada como corrente de projeto, ou seja, aquela que o cabo deve suportar. Conforme a seção [0,](#page-21-1) a corrente nominal do fusível é de 15 A, então:

$$
I_{projecto} = I_{n_{fusiivel}} = 15 A
$$
\n(22)

A capacidade de condução de corrente muda de acordo como os cabos estão instalados. Para cabos unipolares encostados um ao outro na horizontal, instalados ao ar livre protegidos do sol, uma temperatura ambiente de 30  $\degree$ C e uma corrente de projeto de 15 A, retirada da norma NBR 16612, a seção dos cabos CC deve ser de 2,5 mm²., conforme cálculo mostrado na Figura 12. Porém, sabemos que os módulos fotovoltaicos vêm de fábrica com rabicho de 4mm². Por este motivo iremos adotar a seção de 4mm².

| Dados de entrada para dimensionamento cabo c.c.           | Valor            |                 |  |  |  |  |  |
|-----------------------------------------------------------|------------------|-----------------|--|--|--|--|--|
| Método de referência                                      | mp1              |                 |  |  |  |  |  |
| Isolação                                                  | <b>XLPE/EPR</b>  |                 |  |  |  |  |  |
| Temperatura ambiente/solo                                 | 30               | Ю               |  |  |  |  |  |
|                                                           |                  |                 |  |  |  |  |  |
| Dados c.c. da usina FV                                    | Valor            | <b>Unidade</b>  |  |  |  |  |  |
| Potência nominal do módulo fotovoltaico                   | 550              | W               |  |  |  |  |  |
| Tensão no ponto de máxima potência do módulo fotovoltaico | 41,95            | v               |  |  |  |  |  |
| Corrente de curto-circuito do módulo fotovoltaico         | 13,98            | А               |  |  |  |  |  |
| Número de múdulos fotovoltaicos em série                  | 5                | unid.           |  |  |  |  |  |
| Número de séries fotovoltaicas                            | 2                | unid.           |  |  |  |  |  |
| Número de arranjos fotovoltaicos                          |                  | unid.           |  |  |  |  |  |
| Uso de dispositivos de proteção contra sobrecorrente      | Não              |                 |  |  |  |  |  |
| Potência c.c. do sistema FV                               | 5500             | W               |  |  |  |  |  |
| Corrente de projeto da série fotovoltaica                 | 20,97            | A               |  |  |  |  |  |
| Corrente de projeto do arranjo fotovoltaico               | 34,95            | A               |  |  |  |  |  |
| Distância máxima de cabo da série fotovoltaica            | 5                | $\mathbf{m}$    |  |  |  |  |  |
| Distância máxima de cabo do arranjo fotovoltaico          | 5                | m               |  |  |  |  |  |
| Queda de tensão admissível no MPP                         | 3                | ×               |  |  |  |  |  |
| Condutividade do cobre em 90°C                            | 44               | m/Ohm.mm2       |  |  |  |  |  |
| Dimensionamento do cabo da série fotovoltaica             |                  |                 |  |  |  |  |  |
| Critério seção mínima                                     | 2,5              | mm <sup>3</sup> |  |  |  |  |  |
| Critério da capacidade de condução de corrente            | 1,5              | mm <sup>3</sup> |  |  |  |  |  |
| Critério da queda de tensão                               | $\overline{1,5}$ | mm <sup>3</sup> |  |  |  |  |  |
| <b>Seção final</b>                                        | 2.5              | mm <sup>3</sup> |  |  |  |  |  |

Figura 12: Tabela de cálculo do cabo lado CC.

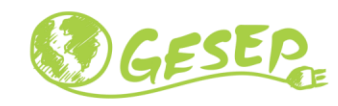

<span id="page-23-0"></span>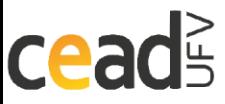

### <span id="page-24-0"></span>**2.5 DIMENSIONAMENTO DOS CABOS C.A.**

O dimensionamento do inversor leva em conta três critérios: seção mínima, capacidade de condução de corrente e queda de tensão.

O critério de seção mínima determina que os circuitos, exceto os de iluminação, devem possuir cabos de no mínimo 2,5  $mm<sup>2</sup>$ .

Aplicando o segundo critério ao projeto deste trabalho, temos como forma de instalação os condutores em eletroduto aparente, que na norma NBR 5410 [3] é referenciada como B1. Para o cálculo da corrente de projeto, outras informações se fazem necessária, são elas:

- Potência CA (limitada pelo inversor): 5 kW
- Tensão RMS da linha: 220
- Distância ao medidor de energia: 90m
- Temperatura ambiente:  $30 °C$
- Número de condutores carregados: 2
- Número de circuitos na linha elétrica: 1
- Fator de correção de temperatura: 1
- Fator de correção de agrupamento: 1

A corrente RMS nominal, para o circuito bifásico, é determinada por:

$$
I = \frac{P}{V} = \frac{5000}{220} = 22.73\tag{23}
$$

Esta corrente deve ser corrigida por fatores que levam em consideração a temperatura ambiente (FT) e o agrupamento de circuitos dentro do eletroduto (FA). Para o projeto da usina, ambos os fatores são unitários. Assim temos:

$$
I_{\text{projecto}} = I \times FT \times FA = 22,73 \times 1 \times 1 = 22,73 \text{ A}
$$
\n(24)

De acordo com a norma NBR 5410, a seção mínima pelo critério de capacidade de corrente é de 2,5  $mm<sup>2</sup>$ .

Para o critério de queda de tensão, leva-se em conta a resistência elétrica do circuito, assim como a corrente de projeto. Para uma queda de tensão máxima de 2% e uma distância do inversor ao medidor de 90 $m$ , temos que a impedância mínima nestas condições vale:

$$
Impedância_{mímina} = \frac{\frac{V \times 4\%}{I_{projecto}}}{d} = \frac{\frac{220 \times 0.04}{22.73}}{90/1000} = 4.30 \frac{V}{A \cdot Km}
$$
 (25)

onde  $d$  é a distância ao medidor em quilômetros.

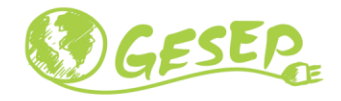

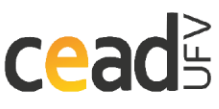

O cabo CA utilizado é escolhido para o pior caso considerando os 3 critérios. Assim, a seção do cabo seria de  $6 \, mm^2$ , e o disjuntor de 25 A, conforme Figura 13.

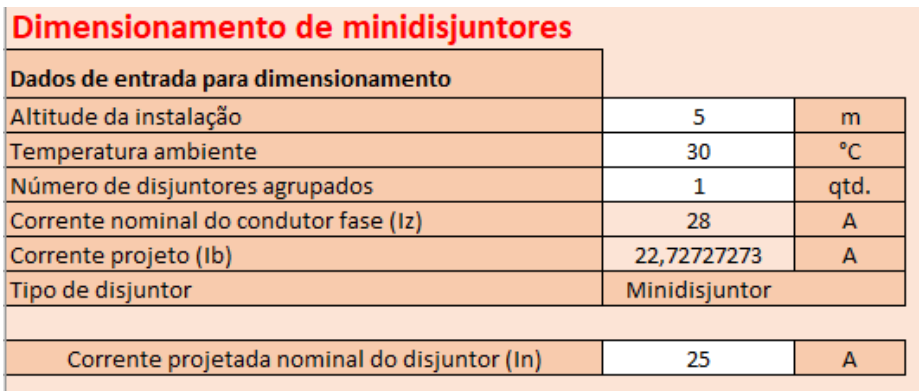

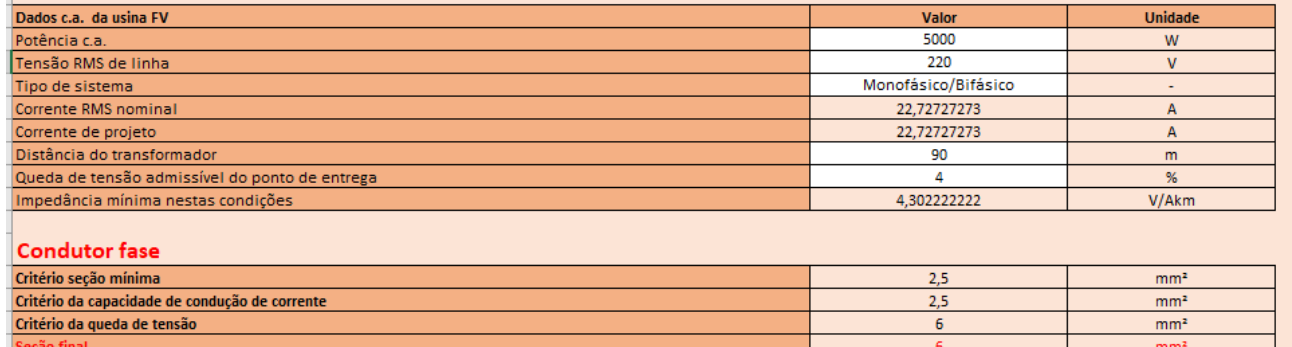

<span id="page-25-0"></span>Figura 13: Tabela de cálculo do cabo lado CA e dimensionamento de minidisjuntor.

#### <span id="page-25-1"></span>**2.6 ATERRAMENTO**

O sistema de aterramento da usina será a do tipo TT, figura 14. Para aterrar as carcaças dos módulos será utilizado cabo de 6mm², de acordo com a norma NBR 16690.

O condutor de proteção que vai aterrar a carcaça do inversor será de 6  $mm^2$ , conforme o critério "condutor fase", sendo que até 16 mm² de condutor fase pode manter o condutor de proteção igual a bitola do condutor fase, conforme NBR 5410.

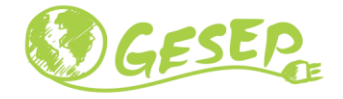

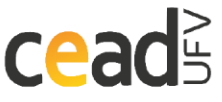

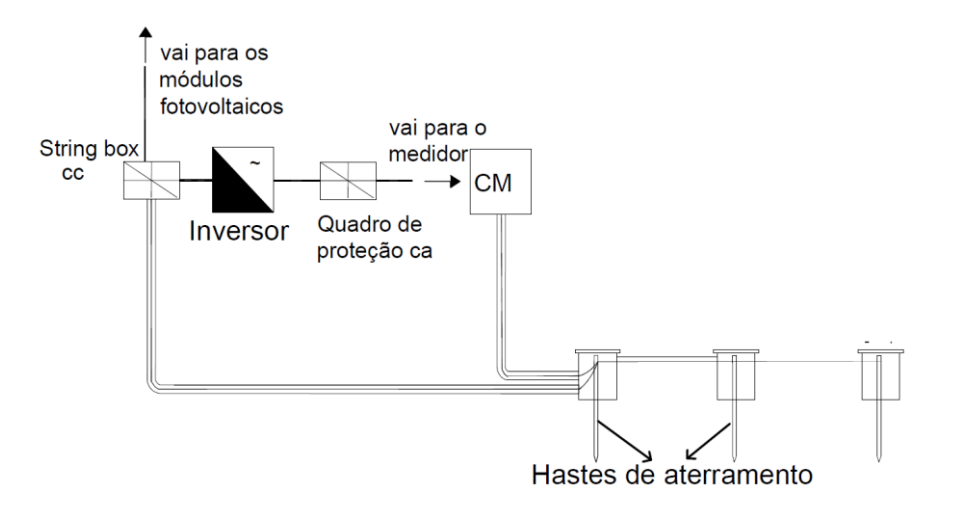

<span id="page-26-0"></span>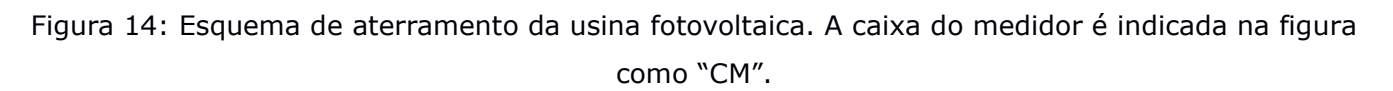

O condutor de aterramento também será de  $6 \, mm^2$  igual a bitola do condutor fase.

O aterramento da usina será interligado à barra de equipotencialização do aterramento da unidade consumidora por um cabo de cobre de  $6 mm<sup>2</sup>$ , conforme orientação da norma da concessionária que se baseia na norma NBR 16690 [4].

Por fim, em relação ao aterramento no solo, ao todo serão 3 hastes de 2,5  $m$ colocadas cada uma em 2,5 metros de distância uma da outra. As hastes serão interligadas utilizando cabo de cobre nu de 50  $mm<sup>2</sup>$ .

### <span id="page-26-1"></span>**2.7 ESTRUTURA DE FIXAÇÃO**

Os MFVs serão instalados sobre o teto da casa do cliente e serão acondicionados sobre trilhos de alumínio, um na parte superior e outro na inferior. Serão fixados a ele por meio de grampos de fixação em 4 pontos distintos.

#### <span id="page-26-2"></span>**2.8 PROJETO ELÉTRICO: DIAGRAMA UNIFILAR**

A Figura 16 apresenta a simbologia e a legenda comumente adotada no projeto elétrico fotovoltaico.

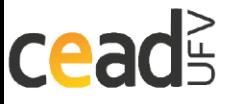

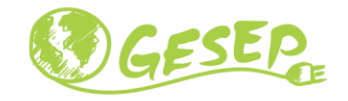

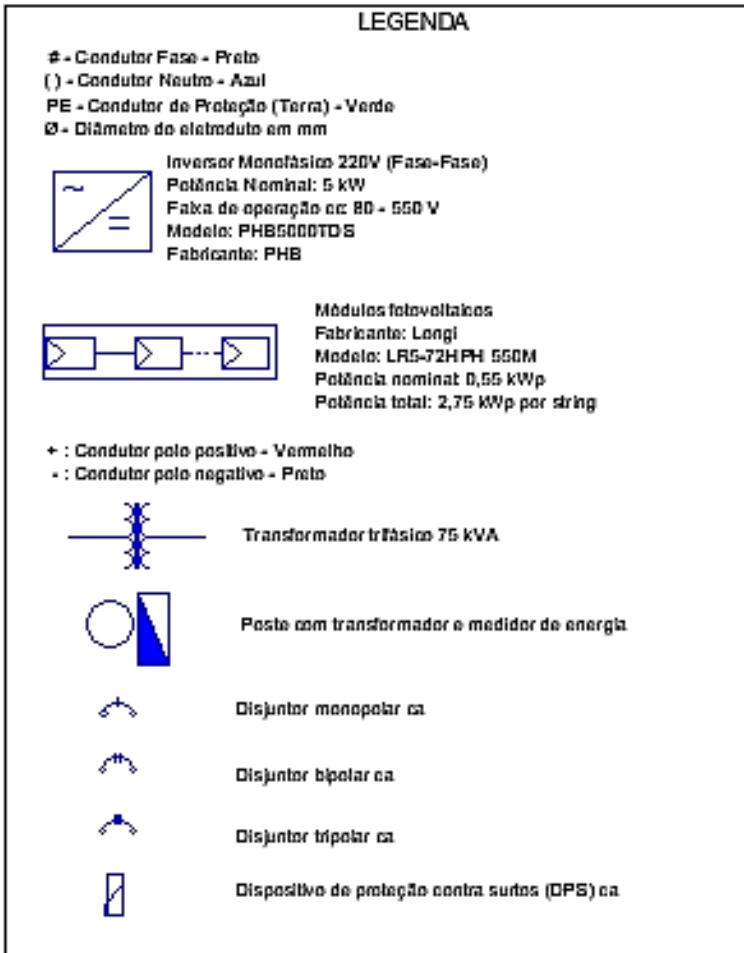

Figura 15: Simbologia e legenda utilizada no projeto da usina fotovoltaica.

<span id="page-27-0"></span>O sistema de medição de energia deve ser bidirecional para as unidades consumidoras (UC) que aderirem ao sistema de compensação de energia. A energia ativa injetada e a consumida da rede são apuradas, para gerar descontos e créditos na fatura de energia da UC.

Antes da adesão ao sistema de compensação de energia, o padrão de entrada da unidade consumidora deve estar de acordo com as normas das concessionárias competentes. No caso da CEMIG, pela Resolução Normativa nº 482/2012 e pelo Anexo III da Resolução Normativa nº 956/2021 (Seção 3.1 do Módulo 3 dos Procedimentos de Distribuição – PRODIST).

A Figura 17 apresenta o digrama unifilar da UC da instalação elétrica bifásica (2F+N) com tensão fase-fase (ou de linha) de 220 V eficaz. Uma usina solar fotovoltaica é conectada à esta UC, de onde as seguintes características elétricas do sistema podem ser enumeradas:

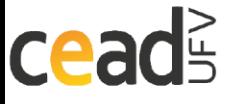

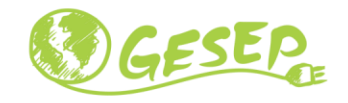

--------- Sistemas Fotovoltaicos

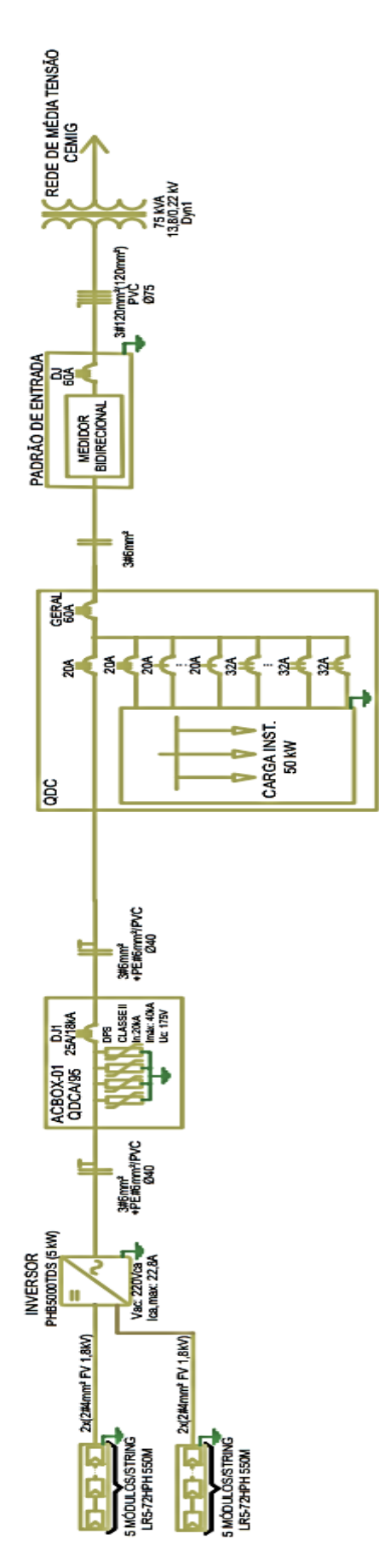

<span id="page-28-0"></span>Figura 16: Diagrama unifilar da UC após a instalação da usina solar fotovoltaica.

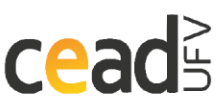

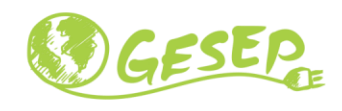

### <span id="page-29-0"></span>3 Análise de Viabilidade Econômica

Este capítulo tem como objetivo verificar a viabilidade econômica da implantação da usina fotovoltaica nas unidades consumidoras tratada neste projeto. A análise financeira não é única e o texto abaixo trata dos critérios adotados para classificar a viabilidade econômica do projeto, assim como as suas particularidades como suas receitas e despesas. Por fim, o estudo do fluxo de caixa mostra a taxa de retorno do investimento e o tempo que ele leva para dar retorno ao cliente.

### <span id="page-29-1"></span>**3.1 PERCENTUAL DE REDUÇÃO DO CONSUMO**

O custo médio mensal do cliente de acordo com a **Erro! Fonte de referência não encontrada.** e **Erro! Fonte de referência não encontrada.** vale:

$$
Custo = (274,35) \times 0.94 + (392,50) \times 0.87 + 24,71 + 32,34 = R\$\,656,42\tag{26}
$$

onde  $0.94$  e  $0.87$  é o preço do quilowatt e  $24.71$  e  $32.34$  são as taxas de iluminação pública das cidades de Esmeraldas e Belo Horizonte, respectivamente.

De acordo com a seção [2.1,](#page-19-1) cada módulo produz, para a localidade de Esmeraldas, uma quantidade média diária de 2,374 $\frac{kWh}{dia}$ , assim a produção mensal média da usina é igual a:

$$
E_{usina} = 30 \times 10 \times 2,374 = 712,2 \; kWh \tag{27}
$$

Mesmo que a usina gere mais energia que o que foi consumido, a concessionária cobra do cliente uma quantidade mínima de quilowatt-hora dependendo da modalidade de distribuição de cada UC. Para o imóvel 01 e imóvel 02, bifásico, é igual a 50  $kWh$ .

Como o consumo de energia do cliente,

$$
274.35 + 392.50 = 666.85 \, kWh \tag{28}
$$

é menor que a produção da usina,  $E_{usina}$ ,

$$
666,85<712,2
$$

O custo para o cliente após a usina ser implantada será a tarifa mínima + a iluminação pública:

$$
Custo_{depois} = (50) * 0.94 + (50) * 0.87 + 24.71 + 32.34 = 47 + 43.50 + 24.71 + 32.34
$$
  
= R\$ 147.55

A redução de custo percentual será igual a:

(29)

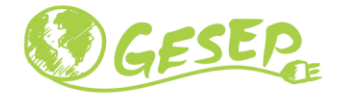

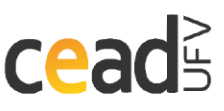

$$
\frac{R\$ 656,42 - R\$ 147,55}{R\$ 656,42} \times 100 = 77,52\%
$$

#### <span id="page-30-0"></span>**3.2 ANÁLISE DE DESPESAS: MANUTENÇÃO, LIMPEZA, CONCESSIONÁRIA, TROCA DE EQUIPAMENTOS**

Os equipamentos foram estimados no aplicativo Estimate por um preço de:

 $Custo_{equinamentos} = R$15.484,00$ 

Para a realização da usina, há também despesas com mão de obra, calculada como sendo 1R\$/W produzido. Assim:

 $Custo_{m\tilde{a}o de obra} = R$5.000,00$ 

A implantação da usina possui um custo total de:

 $Custo<sub>total</sub> = R$20.484$ 

A análise das despesas deve levar em conta os custos com manutenção, limpeza e reajuste de tarifas. Assim, além do  $\text{cutoff}_{total}$  também foram considerados:

- Custo de limpeza R\$750,00 por ano com reajuste anual de 5%;
- Perda de eficiência dos módulos de 1% ao ano;
- Uma eficiência de 80% do sistema;
- Tarifas de R\$0,87por kWh e as tarifas de iluminação pública, de R\$24,71 para a moradia 01 e de R\$32,34 para a segunda, sendo reajustadas a 5% ao ano;
- Uma taxa de consumo mínima de 50 kWh para a moradia 01 e moradia 02.
- O cliente está pagando à vista o custo da usina;
- Em 10 anos o inversor poderá ser substituído por um preço de R\$ 5.400,00

#### <span id="page-30-1"></span>**3.3 FLUXO DE CAIXA**

O fluxo de caixa do projeto é feito levando-se em consideração as despesas e as receitas geradas pela usina. Para o primeiro ano, o cliente terá como despesas o custo da usina, acrescidos de mão de obra, taxa mínima de energia, iluminação pública mais o custo com limpeza, totalizando:

 $Despesas = 20.484 + 684.60 + 1086 + 750 = R$23.004.06$ 

Já a receita vem dos créditos relacionados à produção da usina. Para uma produção anual de 8.546,4kWh, temos:

 $Receita = 8.665,10 \times 0,87 = R\$ { 7.538,64.

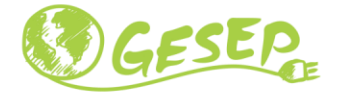

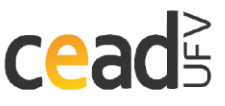

Considerando as taxas anuais de reajuste nas tarifas e serviços e a perda de eficiência discutidas na seção anterior, assim como a troca do inversor no décimo ano, o fluxo de caixa anual do projeto para os primeiros 10 anos está organizado na **Erro! Fonte de referência não encontrada.**, onde a formatação em vermelho indica valores negativos de fluxo de caixa.

<span id="page-31-0"></span>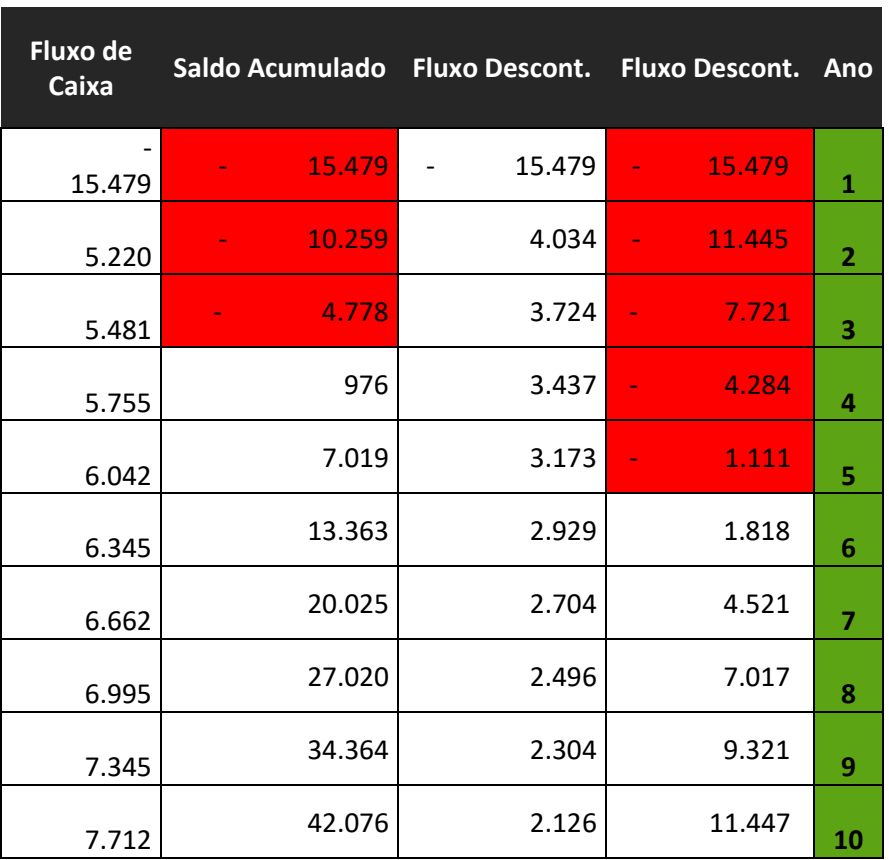

Tabela 5: Fluxo de caixa anual para os primeiros 10 anos.

A coluna "fluxo descontado" tem os valores calculados utilizando o princípio do valor presente líquido (VPL) [5], que faz o reajuste monetário dos fluxos de caixa em períodos futuros utilizando uma taxa mínima de atratividade (TMA) de 13,75% (TAXA SELIC).

#### <span id="page-31-1"></span>**3.4 ANÁLISE DA VIABILIDADE**

Para a análise de viabilidade, foram usados três parâmetros econômicos: A TMA que representa o mínimo que um investimento deve ser remunerado para que seja considerado viável economicamente [5]. Para este projeto, foi considerado uma TMA de 13,75%.

O TIR representa a taxa de juros que o capital investido no projeto estaria sujeito para que o valor presente líquido do fluxo de caixa acumulado num

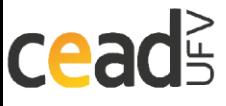

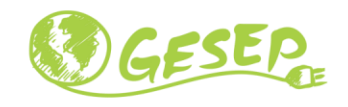

período de  $n$  anos seja zero, ou seja, a taxa que o projeto se pagaria no período considerado [5].

-------------------------

Por fim, o terceiro parâmetro é o tempo de retorno de capital, do inglês *Payback*, e trata do tempo que o investidor levaria para recuperar o dinheiro investido. Existem duas versões, o simples e o descontado. O primeiro não leva em consideração a desvalorização do capital nos anos futuros e o segundo utiliza a metodologia do VPL para corrigir os fluxos de caixa futuros.

<span id="page-32-0"></span>Para um período de 10 anos, os parâmetros financeiros, descritos acima, para este projeto estão dispostos na **Erro! Fonte de referência não encontrada.**.

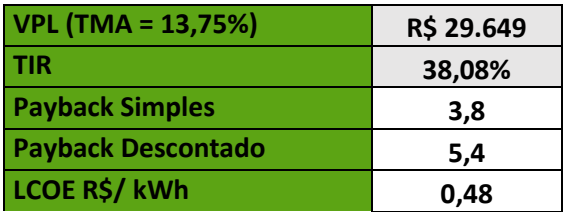

Tabela 6: Parâmetros financeiros do projeto em um período de 10 anos.

Fazendo a análise do resultado acima, o investimento na usina tem um retorno anual de 38,08%. Considerando a taxa Selic de 2023 de 13,75% [6], o projeto é considerado viável economicamente. Além disso, para uma TMA de 13,75%, o projeto teve um *payback* simples de aproximadamente 3,8 anos e um descontado de 5,4 anos.

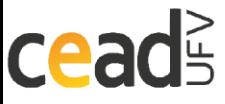

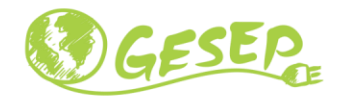

### <span id="page-33-0"></span>4 Referências Bibliográficas

cead

"Centro de Referência para as Energias Solar e Eólica Sérgio de S. Brito," [Online]. Available: http://www.cresesb.cepel.br/. [Acesso em 01 07 2023].

A. B. D. N. TÉCNICAS, "NBR 16612," Rio de Janeiro, 2020.

A. B. D. N. TÉCNICAS, "NBR 5410," Rio de Janeiro, 1997.

A. B. D. N. TÉCNICAS, "NBR 16690," Rio de Janeiro, 2019.

"ENEL-Simulador de consumo". Available: https://enelrj.simuladordeconsumo.com.br/ . [Acesso em 20 07 2023].

Wlademir, "WRI Prates," 2016. [Online]. Available: https://www.wrprates.com/o-que-e-vpl-valor-presenteliquido/#Formula\_do\_VPL. [Acesso em 02 09 2018].

H. Ferrari, "Poder 360," 8 12 2021. [Online]. Available: https://www.poder360.com.br/economia/taxa-selic-fecha-2021-aos-925-ao-ano-o-maior-patamar-desde-2017/#:~:text=publicidade- ,Taxa%20Selic%20fecha%202021%20aos%209%2C25%25%20ao%20 ano%2C,o%20maior%20patamar%20desde%202017&text=O%20Comi t%C3%AA%20de%20Pol%C3%A. [Acesso em 27 1 2022].

J. T. Pinho e M. A. Galdino, Manual de engenharia para sistemas fotovoltaicos, CRESESB, 2014.

H. A. Pereira e J. M. S. Callegari, ELT 567 REGULAMENTAÇÃO E PROJETO DE SISTEMAS FOTOVOLTAICOS CONECTADOS À REDE ELÉTRICA, Viçosa: UFV, 2021.

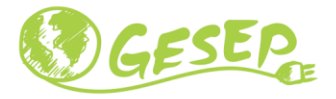

### <span id="page-34-0"></span>5 Anexos

### <span id="page-34-1"></span>**5.1 Datasheet dos módulos fotovoltaicos**

--------------------------

**Additional Value** 

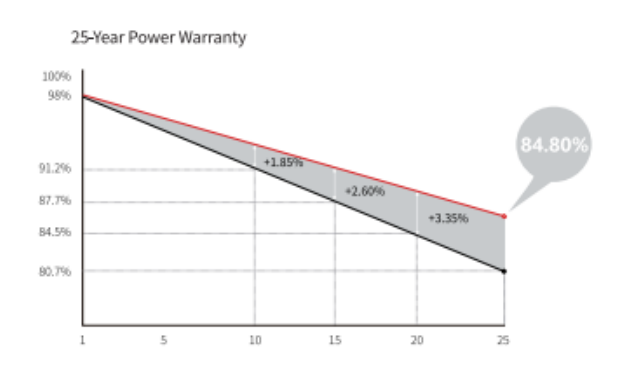

#### **Mechanical Parameters**

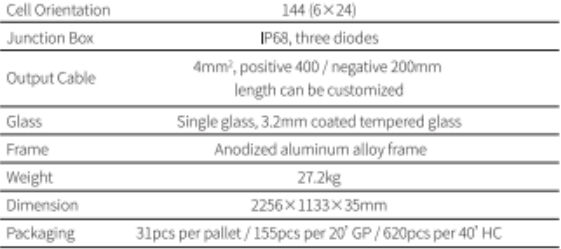

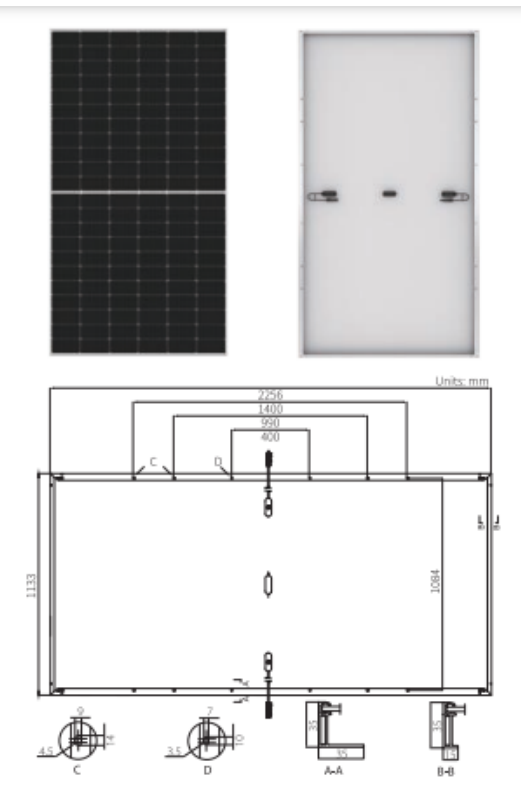

#### Electrical Characteristics STC: AM1.5 1000W/m<sup>2</sup> 25°C Test uncertainty for Proac: ±3

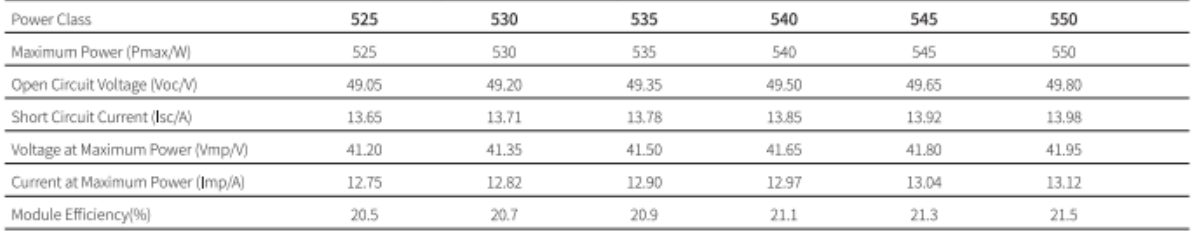

#### **Operating Parameters**

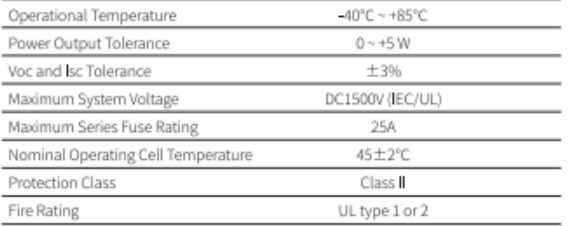

#### **Mechanical Loading**

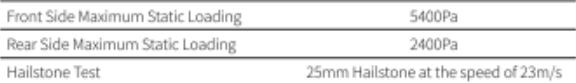

#### Temperature Ratings (STC)

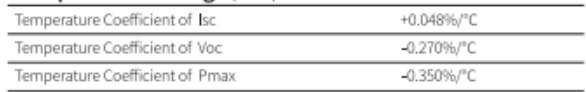

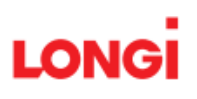

Floor 19, Lujiazui Financial Plaza, Century Avenue 826, Pudong Shanghai, China Tel: +86-21-80162606 Web: en.longi-solar.com

Specifications included in this datasheet are subject to change without notice. LONGi reserves the right of final<br>interpretation. (20201231V12)

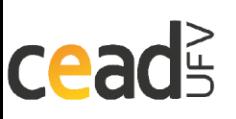

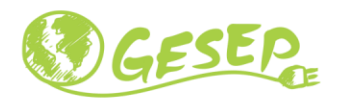

#### <span id="page-35-0"></span>**5.2 Datasheet do inversor**

# **Dados<br>técnicos**

Modelos

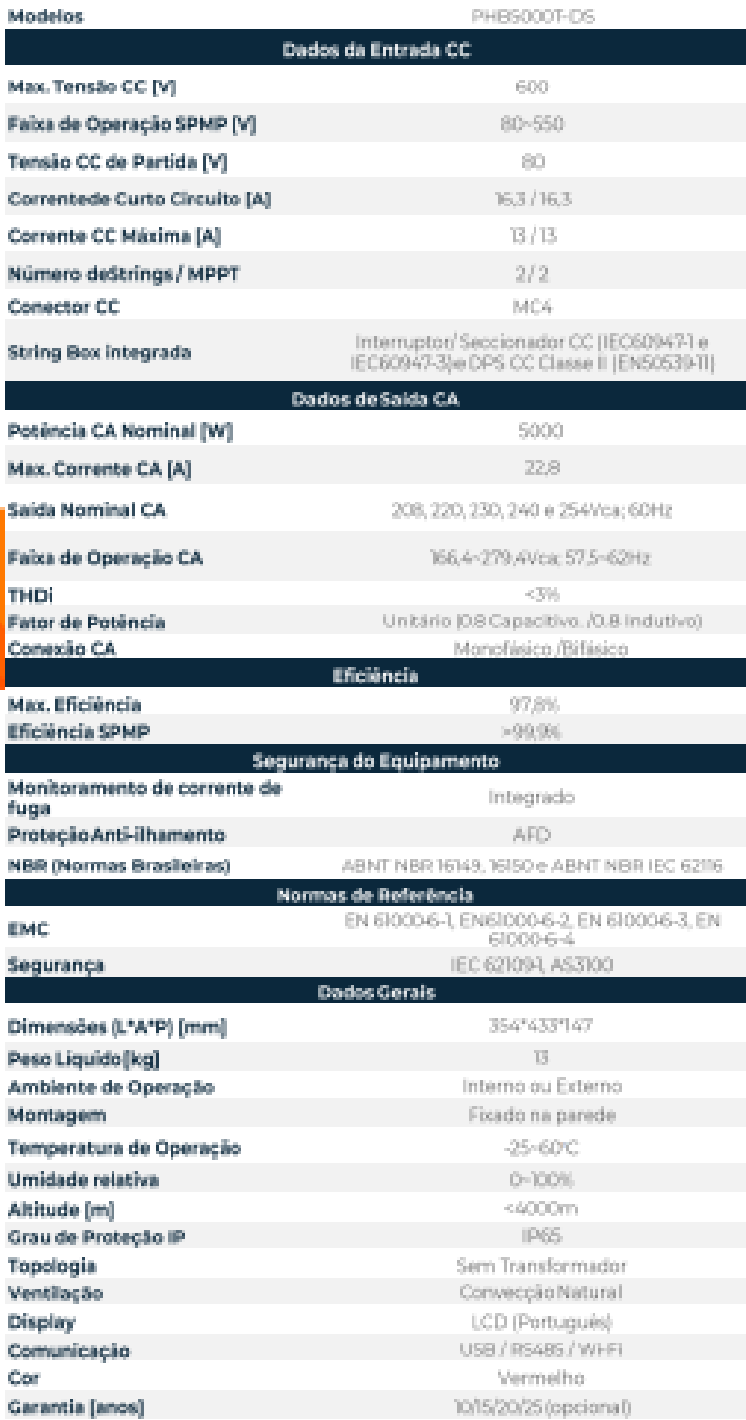

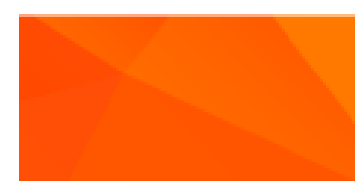

A PHB Solar mantém uma estrutura de equipamentos calibrados, "setups" de testes e técnicos treinados, para proporcionar aos seus clientes um nápido serviço de reparo.

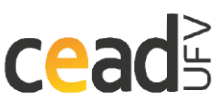

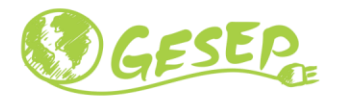

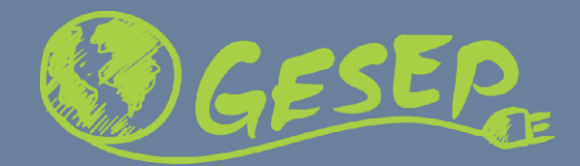

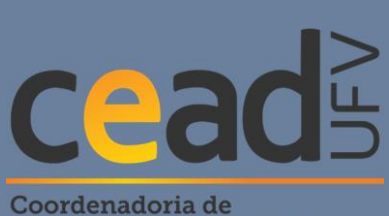

<span id="page-36-0"></span>Educação Aberta e a Distância